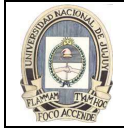

# UNIDAD 2: RESTRICCION Y ORDENACION DE DATOS

## INTRODUCCION

Al recuperar datos de la base de datos, es posible que se deban restringir las filas de datos que se muestran o bien especificar el orden en el que se muestran las filas. En esta unidad se estudian y ejemplifican las sentencias SQL que se deben utilizar para realizar estas acciones.

## LIMITACION DE LAS FILAS MEDIANTE UNA SELECCION

En el siguiente ejemplo se solicita mostrar todos los empleados del departamento 90. Las filas con el valor 90 en la columna DEPARTMENT\_ID son las únicas que se devuelven. Este método de restricción es la base de la cláusula WHERE en SQL.

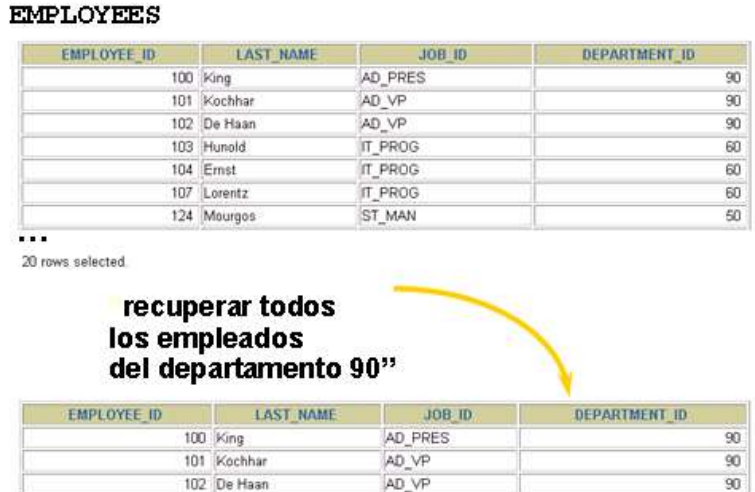

## LIMITACION DE LAS FILAS SELECCIONADAS

Se pueden restringir las filas devueltas por una consulta utilizando la cláusula WHERE. Esta cláusula contiene una condición que se debe cumplir y sigue directamente a la cláusula FROM. Si la condición es verdadera, se devuelve la fila que cumple la condición.

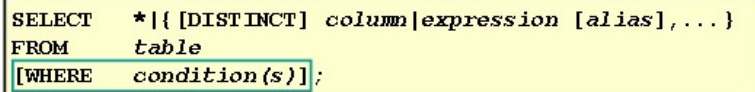

En la sintaxis:

WHERE restringe la consulta a las filas que cumplen una condición

condition está formado por nombres de columna, expresiones, constantes y un operador de comparación.

La cláusula WHERE puede comparar valores de columnas, valores literales, expresiones aritméticas o funciones. Consta de tres elementos:

- Nombre de columna
- Condición de comparación
- Nombre de columna, constante o lista de valores

## USO DE LA CLAUSULA WHERE

En el siguiente ejemplo, la sentencia SELECT recupera el nombre, el identificador de cargo y el número de departamento de todos los empleados cuyos identificadores de cargo sean SA\_REP.

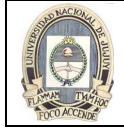

Observar que se ha especificado el cargo SA\_REP en mayúsculas para asegurarse de que coincide con la columna de identificador de cargo de la tabla EMPLOYEES. Las cadenas de caracteres son sensibles a mayúsculas/minúsculas

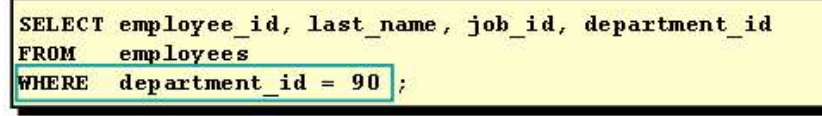

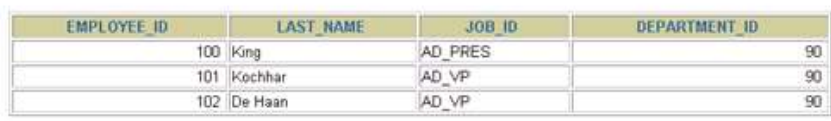

## CADENAS DE CARACTERES Y FECHAS

En la cláusula WHERE, las cadenas de caracteres y las fechas se deben escribir entre comillas simples (''), pero no las constantes numéricas.

Las búsquedas de caracteres son sensibles a mayúsculas/minúsculas. En el siguiente ejemplo, no se devuelve ninguna fila, pues la tabla EMPLOYEES almacena todos los apellidos con mayúsculas y minúsculas mezcladas:

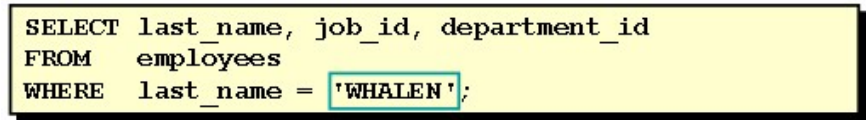

Las bases de datos Oracle almacenan fechas en formato numérico interno, representando el siglo, el año, el mes, el día, las horas, los minutos y los segundos. El formato de fecha por defecto es DD-MON-RR.

## CONDICIONES DE COMPARACION

Las condiciones de comparación se utilizan en condiciones que comparan una expresión con otro valor o expresión. Se usan en la cláusula WHERE con el siguiente formato:

#### Sintaxis:

WHERE expr operator value

#### Por Ejemplo:

WHERE hire\_date='01-JAN-95'

WHERE salary>=6000

WHERE last\_name='Smith'

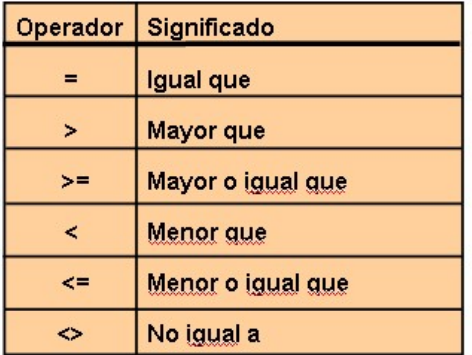

No se puede utilizar un alias en la cláusula WHERE.

#### Nota:

Los símbolos !=  $y^2$  = también pueden representar la condición no igual a.

## USO DE LAS CONDICIONES DE COMPARACION

En el siguiente ejemplo, la sentencia SELECT recupera el apellido y el salario de la tabla EMPLOYEES, si el salario del empleado es menor o igual que 3000. Observar que existe un valor explícito para la cláusula WHERE. El valor explícito 3000 se compara con el valor de salario de la columna SALARY de la tabla EMPLOYEES.

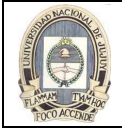

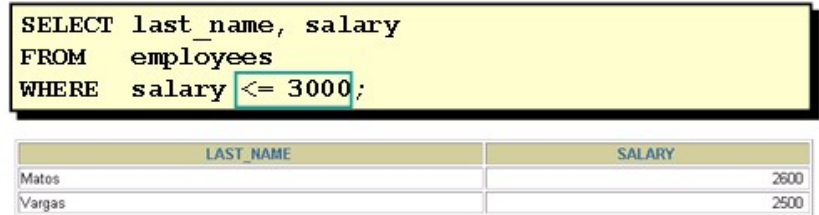

## OTRAS CONDICIONES DE COMPARACION

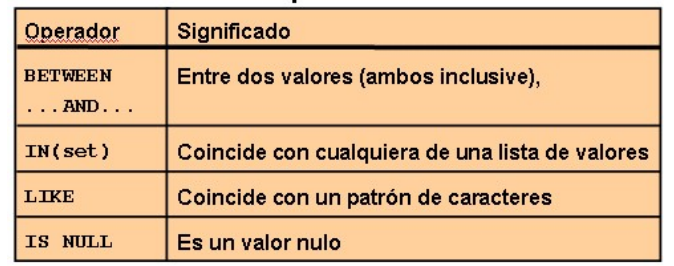

#### USO DE LA CONDICION BETWEEN

Se pueden mostrar filas incluidas en un rango de valores utilizando la condición de rango BETWEEN. El rango que especifique contiene un límite inferior y uno superior.

La siguiente sentencia SELECT devuelve las filas de la tabla EMPLOYEES para cualquier empleado cuyo salario esté entre \$2.500 y \$3.500.

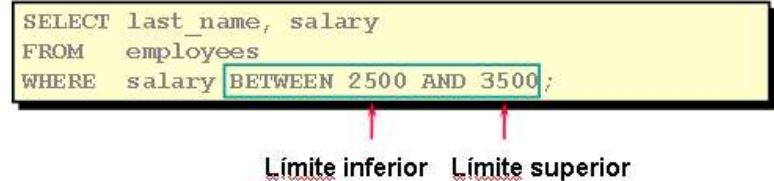

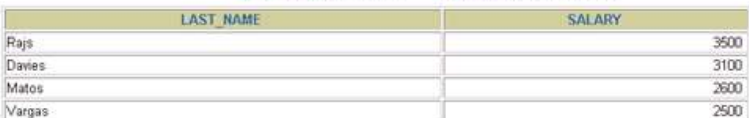

Los valores especificados en la condición BETWEEN están incluidos. Debe especificar en primer lugar el límite inferior.

## USO DE LA CONDICION IN

Para comprobar si hay valores en un juego especificado de valores, se utiliza la condición IN. Esta condición también se conoce como condición de pertenencia.

En el siguiente ejemplo muestra los números de empleado, apellidos, salarios y números de empleado del director para todos los empleados cuyos números de empleado del director sean 100, 101 o 201.

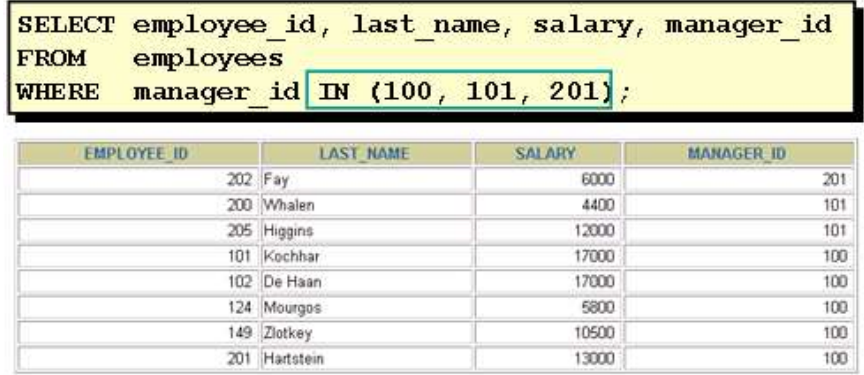

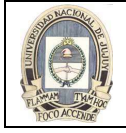

La condición IN se puede utilizar con cualquier tipo de dato. El siguiente ejemplo devuelve una fila de la tabla EMPLOYEES para cualquier empleado cuyo apellido esté incluido en la lista de nombres en la cláusula WHERE:

SELECT employee\_id, manager\_id, department\_id

FROM employees

WHERE last\_name IN ('Hartstein', 'Vargas');

Si se utilizan caracteres o fechas en la lista, deben escribirse entre comillas simples ('').

## USO DE LA CONDICION LIKE

No siempre conocerá el valor exacto para buscar. Puede seleccionar filas que coincidan con un patrón de caracteres utilizando la condición LIKE. La operación de coincidencia del patrón de caracteres se denomina búsqueda con comodines. Se pueden utilizar dos símbolos para construir la cadena de búsqueda

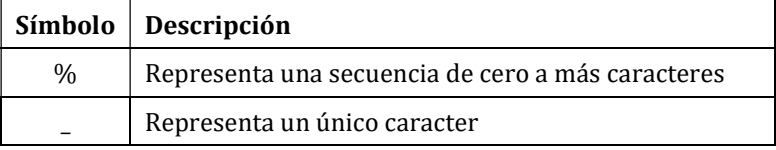

La siguiente sentencia SELECT devuelve el nombre del empleado de la tabla EMPLOYEES para cualquier empleado cuyo nombre empiece por S. Observar que la S está en mayúsculas. No se devolverán nombres que empiecen con s.

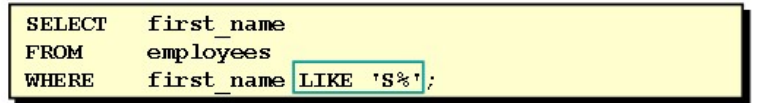

La condición LIKE se puede utilizar como método abreviado de algunas comparaciones BETWEEN. El siguiente ejemplo muestra los apellidos y las fechas de contratación de todos los empleados contratados entre enero y diciembre de 1995:

> SELECT last\_name, hire\_date FROM employees WHERE hire date LIKE '%95';

Los símbolos % y se pueden utilizar en cualquier combinación con caracteres literales. El siguiente ejemplo muestra los nombres de todos los empleados cuyos apellidos tienen una o (o minúscula) como segundo carácter.

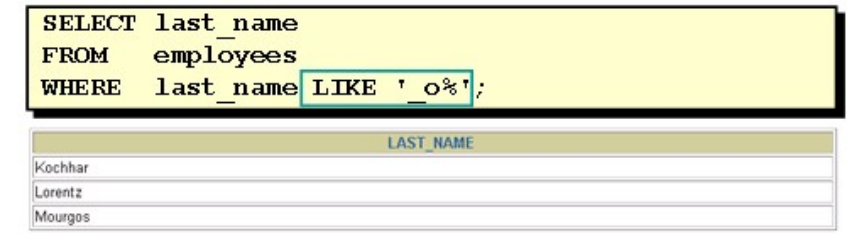

Si necesita una coincidencia exacta de los caracteres % y/o \_ reales, se debe utilizar la opción ESCAPE. Esta opción especifica cuál es el carácter de escape. Si desea buscar cadenas que contengan 'SA\_', se utiliza la siguiente sentencia SQL:

> SELECT employee\_id, last\_name, job\_id FROM employees WHERE job\_id LIKE '%SA\\_%' ESCAPE '\';

La opción ESCAPE identifica la barra invertida (\) como el carácter de escape. En el patrón, el carácter de escape precede al carácter de subrayado (\_). Esto hace que Oracle Server interprete al carácter de subrayado literalmente.

## USO DE LAS CONDICONES NULL

Las condiciones NULL incluyen la condición IS NULL y la condición IS NOT NULL. La condición IS NULL comprueba si hay valores nulos. Un valor nulo significa que el valor no está disponible, no está asignado, es desconocido o no es aplicable. Por lo tanto, no puede se comprobar con = (igual), debido a que un valor nulo no puede ser igual o distinto de ningún valor. El siguiente ejemplo recupera los apellidos y los directores de todos los empleados que no tienen director:

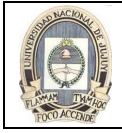

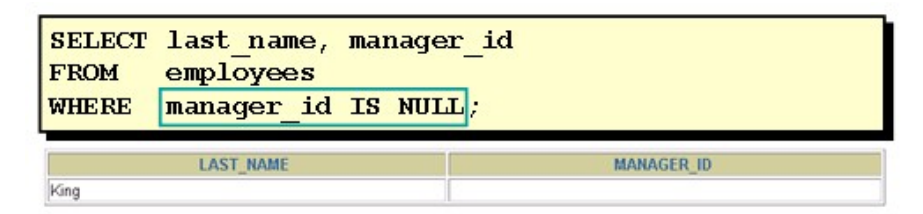

El siguiente ejemplo muestra los apellidos, identificador de cargo y comisiones para todos los empleados que NO tienen derecho a recibir una comisión:

> SELECT last\_name, job\_id, commission\_pct FROM employees

WHERE commission\_pct IS NULL;

#### CONDICIONES LOGICAS

Las condiciones lógicas combinan el resultado de dos condiciones componentes para producir un resultado único basado en ellas o invierten el resultado de una única condición. Se devuelve una fila sólo si el resultado global de la condición es verdadero. En SQL están disponibles tres operadores lógicos:

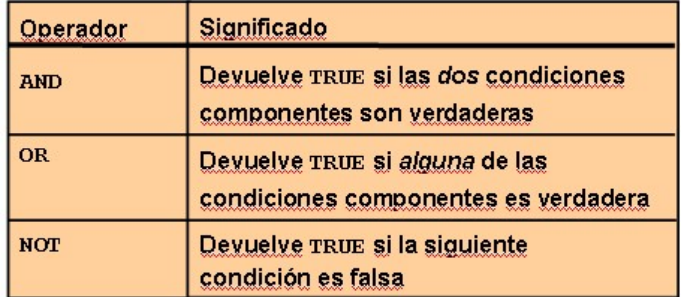

Todos los ejemplos mostrados hasta ahora han especificado solamente una condición en la cláusula WHERE. Puede utilizar varias condiciones en una cláusula WHERE utilizando los operadores AND y OR.

## USO DEL OPERADOR AND

En ell siguiente ejemplo las dos condiciones deben ser verdaderas para que se seleccione un registro. Por lo tanto, solamente se seleccionarán los empleados cuyo cargo contenga la cadena MAN y ganen más de \$10.000:

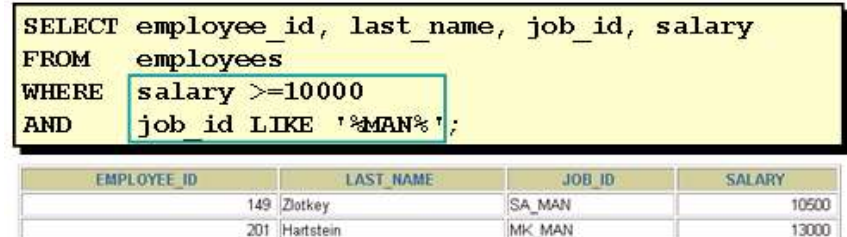

Todas las búsquedas de caracteres son sensibles a mayúsculas/minúsculas. No se devolverán filas si MAN no está en mayúsculas. Las cadenas de caracteres se deben escribir entre comillas.

La siguiente tabla muestra los resultados de combinar dos expresiones con AND:

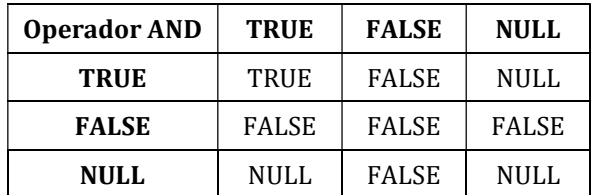

#### USO DEL OPERADOR OR

En el siguiente ejemplo cualquiera de las dos condiciones puede ser verdadera para que se seleccione un registro. Por lo tanto, se seleccionará cualquier empleado cuyo identificador de cargo contenga MAN o gane más de \$10.000.

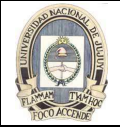

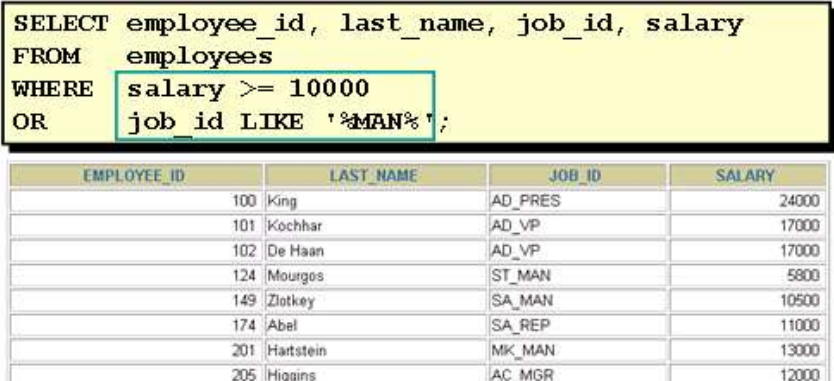

La siguiente tabla muestra los resultados de combinar dos expresiones con OR:

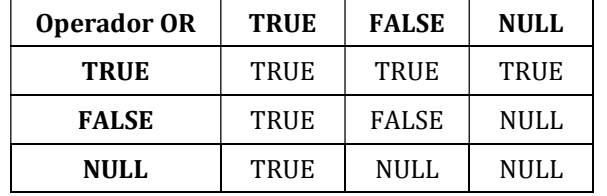

## USO DEL OPERADOR NOT

El siguiente ejemplo muestra el apellido y el identificador de cargo de todos los empleados cuyos identificadores de cargo no sean IT\_PROG, ST\_CLERK o SA\_REP:

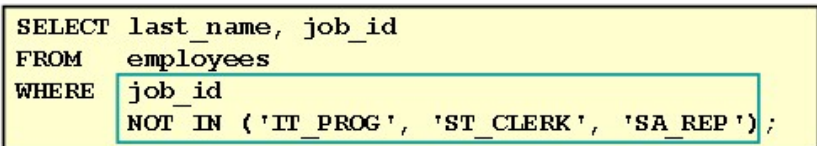

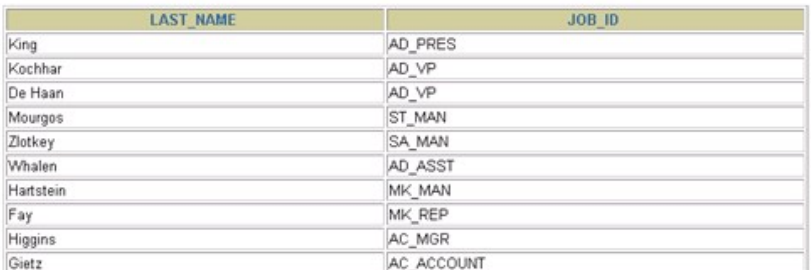

La siguiente tabla muestra el resultado de aplicar el operador NOT a una condición:

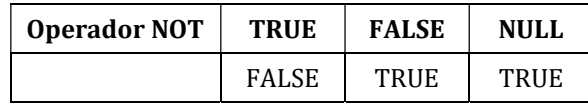

## Nota:

El operador NOT también se puede utilizar con otros operadores SQL, como BETWEEN, LIKE y NULL.

WHERE job\_id NOT IN ('AC\_ACCOUNT', 'AD\_VP')

WHERE salary NOT BETWEEN 10000 AND 15000

WHERE last\_name NOT LIKE '%A%'

WHERE commission\_pct IS NOT NULL

#### REGLAS DE PRIORIDAD

Las reglas de prioridad determinan el orden en el que se evalúan y se calculan las expresiones. La tabla enumera el orden de prioridad por defecto. Puede sustituir el orden por defecto escribiendo entre paréntesis las expresiones que desee calcular en primer lugar.

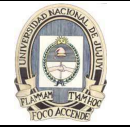

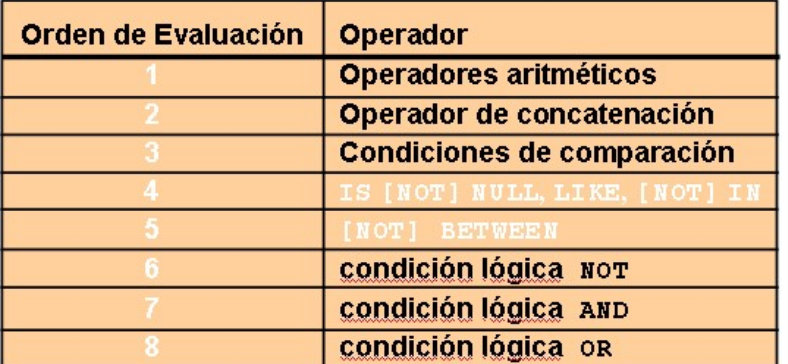

En el siguiente ejemplo existen dos condiciones:

- La primera condición es que el identificador de cargo es AD\_PRES y el salario mayor que 15.000.
- La segunda condición es que el identificador de cargo es SA\_REP.

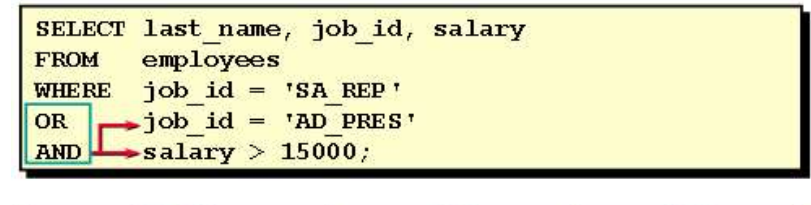

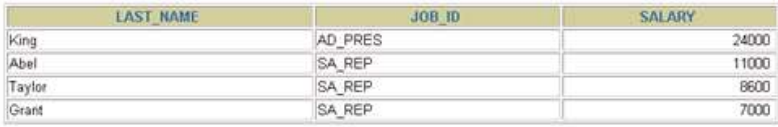

Por lo tanto, la sentencia SELECT indica lo siguiente:

"Seleccionar la fila si un empleado es presidente y gana más de \$15.000 o si el empleado es representante de ventas.". En el siguiente ejemplo existen dos condiciones:

- La primera condición es que el identificador de cargo es AD\_PRES o SA\_REP.
- La segunda condición es que el salario es mayor que \$15.000.

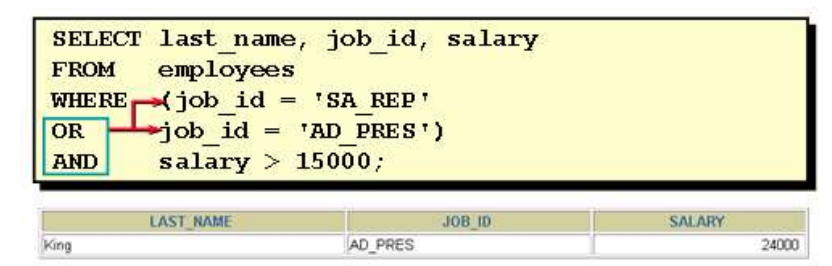

Por lo tanto, la sentencia SELECT indica lo siguiente:

"Seleccionar la fila si un empleado es presidente o representante de ventas y gana más de \$15.000."

## CLAUSULA ORDER BY

El orden de filas devuelto por una consulta no está definido. Se puede utilizar la cláusula ORDER BY para ordenar las filas. Si lo hace, debe ser la última de la sentencia SQL. Puede especificar una expresión o alias o posición de columna como condición de orden.

Sintaxis

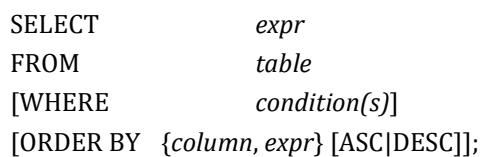

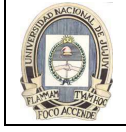

En la sintaxis:

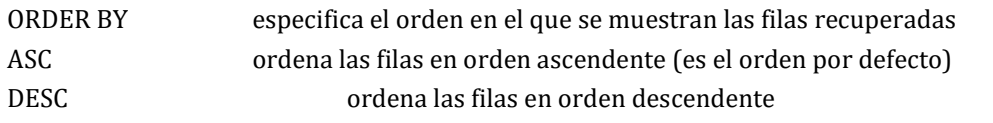

Si no se utiliza la cláusula ORDER BY, el orden no está definido y es posible que Oracle Server no recupere las filas en el mismo orden dos veces para la misma consulta. Utilice esta cláusula para mostrar las filas en un orden específico.

El siguiente ejemplo muestra los empleados ordenados por fecha de ingreso ascendente

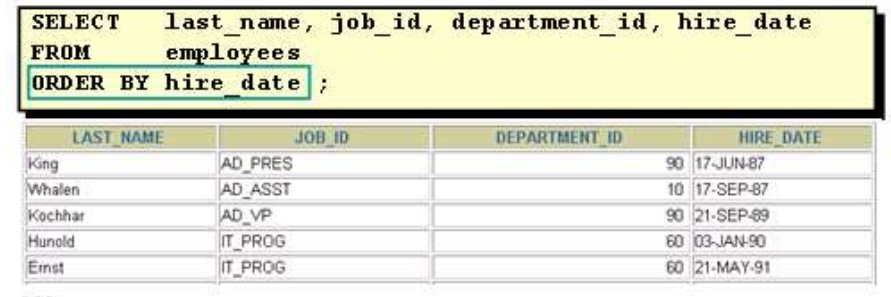

 $\cdots$ 

## ORDENACION EN ORDEN DESCENDENTE

El orden por defecto es ascendente:

- Los valores numéricos se muestran con los valores más bajos primero; por ejemplo, 1 a 999.
- Los valores de fecha se muestran con la fecha anterior primero; por ejemplo, 01-ENE-92 antes de 01-ENE-95.
- Los valores de caracteres se muestran en orden alfabético; por ejemplo, A en primer lugar y Z en último.
- Los valores nulos se muestran los últimos para las secuencias ascendentes y los primeros para las descendentes.

#### Reversión al Orden por Defecto

Para revertir el orden en el que se muestran las filas, se especa la palabra clave DESC después del nombre de columna en la cláusula ORDER BY. El ejemplo de la transparencia ordena el resultado según el último empleado contratado:

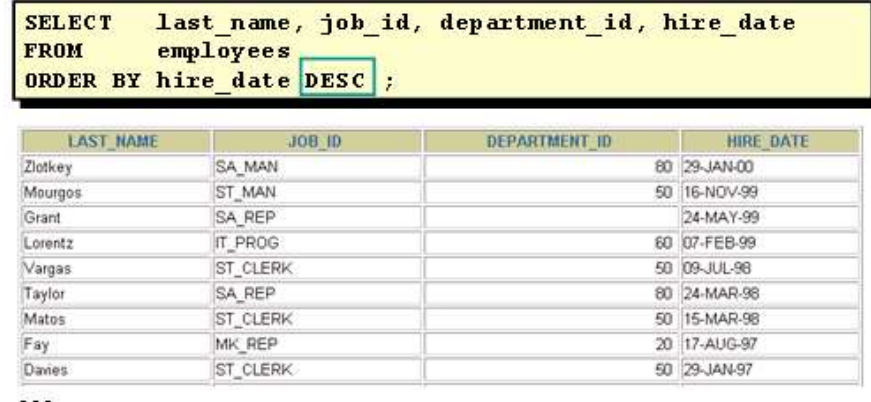

...

## ORDENACION SEGÚN ALIAS DE COLUMNA

Se puede utilizar un alias de columna en la cláusula ORDER BY. En el siguiente ejemplo se ordenan los datos según el salario anual:

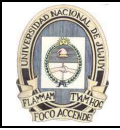

72000

84000

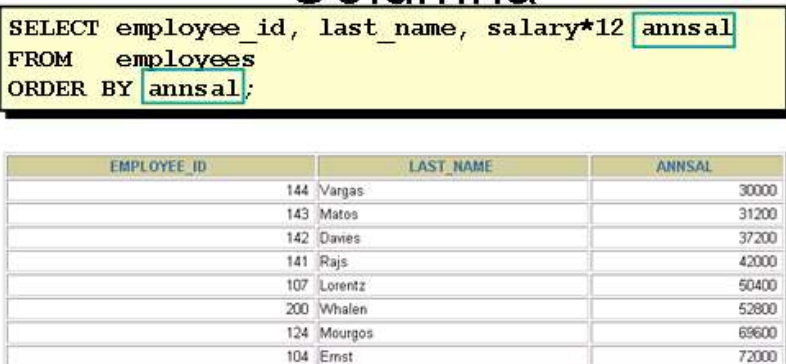

202 Fay

178 Grant

## ORDENACION SEGÚN MULTIPLES COLUMNAS

Se puede ordenar el resultado de la consulta por más de una columna. El límite de ordenación es el número de columnas de la tabla dada.

En la cláusula ORDER BY, se especifican las columnas separadas mediante comas. Para revertir el orden de una columna se especica DESC después de su nombre. También se puede ordenar por columnas no incluidas en la cláusula SELECT.

En el siguiente ejemplo se muestran los apellidos y los salarios de todos los empleados, ordenados según su número de departamento y después en orden descendente según su salario.

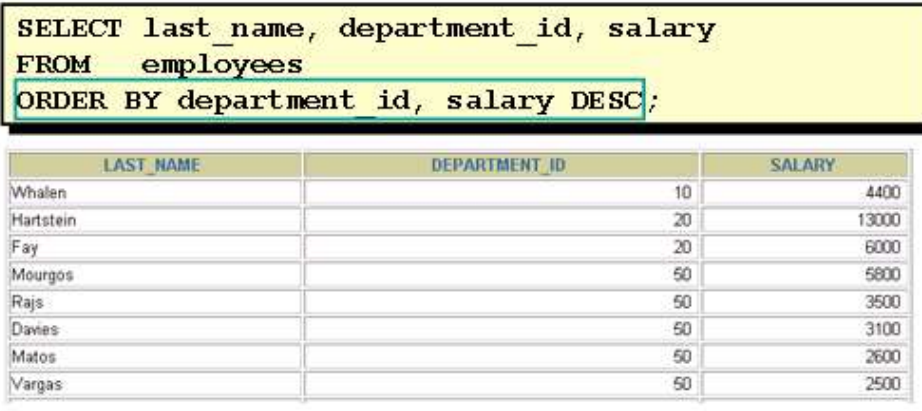

 $\cdots$